## **INDUSTRIAL DATA PROCESSING APPLICATIONS REPORT**

**Applications** Dairy Route Control

**Type of Industry** Dairy

**Name of User Any Dairy** 

**Equipment Used MCR 500** 

## **Synopsis**

Instead of the usual report about a specific user of data processing equipment, this report details a system for any user {in the dairy industry), developed by The National Cash Register Co. of Dayton, Ohio.

This computer system integrates most basic data handling, record and control jobs in a dairy into a single automated system.

Built around a "modified standard load" concept, the system is said to overcome most of the operational problems which so far have kept the dairy industry from making optimum use of computers and data processing systems.

INDUSTRIAL DATA PROCESSING APPLICATIONS {S22)

The dairy route control system makes a computer-summarized projection of each day's delivery requirements to develop production run data, down to and including unit summaries by product and container or package reports (how many containers of what type and size, etc.); prepares daily route settlement statements; analyzes sales and returns on a daily, weekly, and monthly basis; and handles such related record-keeping as basic general ledger profit-and-loss accounting and fleet maintenance records.

The system reportedly eliminates 70 to 90 percent of the manual effort currently required to do these jobs in most dairies with 50 or more routes.

Moreover, the system cuts down on elapsed time required to develop reliable data; brings the speed and accuracy of computers to bear on all data extension and manipulation, thus reducing the opportunity for error; and improves and enlarges the quantity and quality of statistical management information a dairy can develop on a current basis. For example, it analyzes both sales and returns due to spoilage, etc., in units and in dollars by product, by driver, by branch, and by overall operation.

The system has been designed for operation on NCR's Series 500 Data Processing System.

## MODIFIED STANDARD LOAD

The modified standard load concept works on an assumption that changes on any given route on any given day of the week will vary no more than 15 to 20 percent on the same day next week excepting holidays or such "social change" days as the day after school is out for the summer. Why, then, ask drivers to manually prepare a completely new order each day?

NCR's "Route Control Program Package" is so designed that a daily record of net actual deliveries on each route in each separate product line is captured on computer-readable punched paper tape, and at the same time, given to each driver on a two-part route settlement form developed at the end of each day.

To place his order for products he will deliver on Wednesday, a driver simply pulls out the "second" copy of his two-part route settlement report for the previous Wednesday. This represents his "standard load" by product. His job now is to modify it in accord with instructions from his customers and his own knowledge of changes in their requirements as well as analysis of units returned in each product line on the previous Wednesday. The "standard load" already is adjusted for ending inventory.

For the purpose of modifying the standard order, a "plus" column and a "minus" column is provided at the right of the form. The driver simply enters the number of units more or less which will be needed in each product line on his route this Wednesday than were ordered on the previous Wednesday.

Only the changes are punched into paper tape by a clerk using a tape-punching adding machine.

This tape is "read" into the computer by use of a "strip reader." At the same time, the computer reads from a second tape mounted on a standard paper tape reader. This second tape contains the record of the driver's "load" delivered on the previous Wednesday. Productby-product and driver-by-driver the computer nets out products which are to be delivered this Wednesday on each route. In other words, it modifies the previous week's loads to reflect changes made by the drivers. From this data, accumulated and stored in the computer's memory, the load sheets and production summaries are printed under the computer's control. A separate load sheet is prepared for each truck.

In the case of the production summary, the computer automatically converts unit orders into total required in each product line for the day's deliveries. The production superintendent uses this to spot potential problems caused by over or under processing in any given product line.

**DAIRY** 

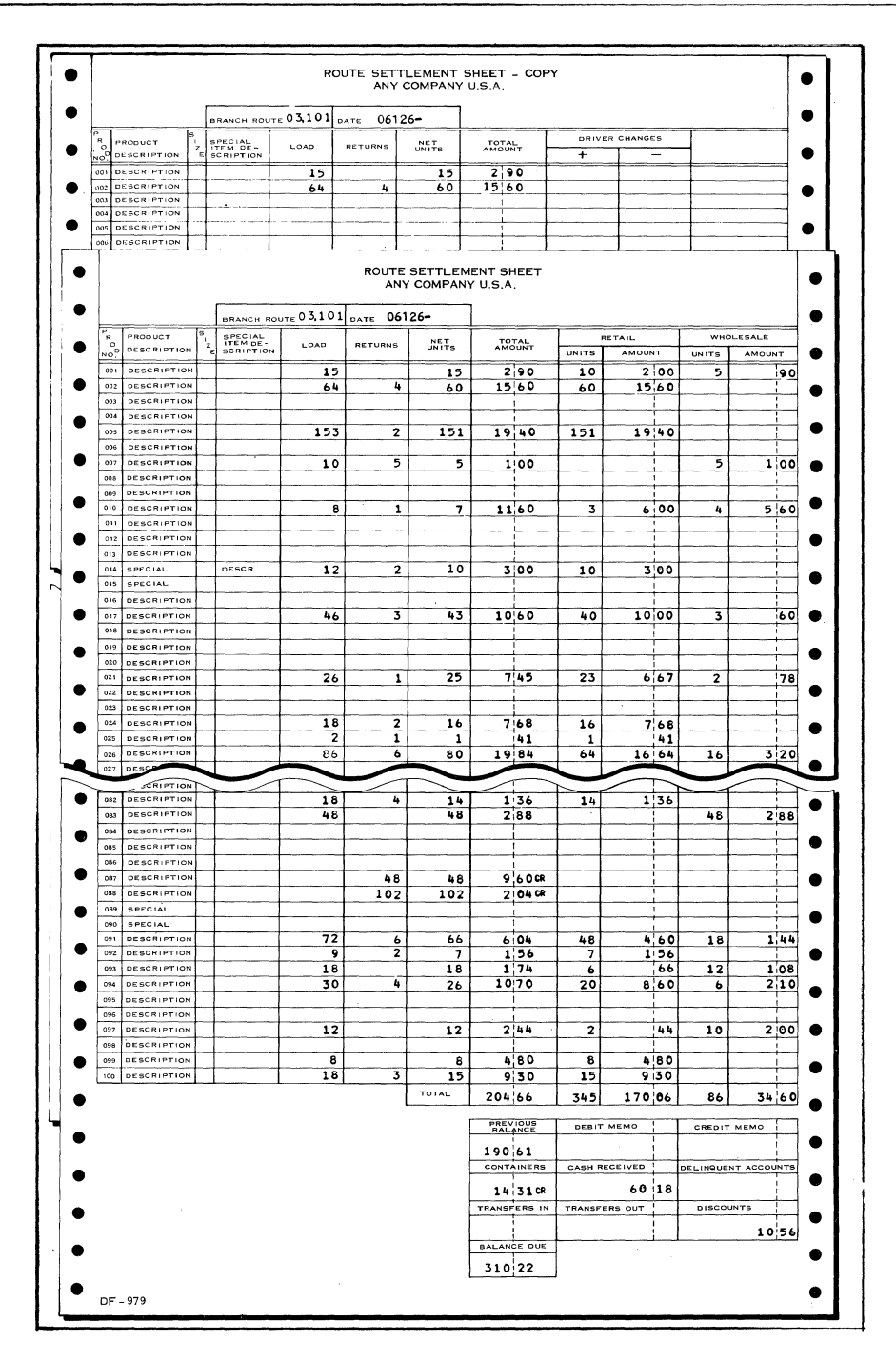

NCR 500 COMPUTER READS FROM TWO TAPE SOURCES AND TWO CARD SOURCES TO PREPARE DAILY ROUTE SETTLEMENT. COMPUTER BEGINS BY READING "LOAD" DATA FROM TAPE IT PUNCHED AS BY-PRODUCT OF PRINTING LOAD SHEETS. WITH THIS AS BASE, IT ADJUSTS FOR CHANGES AND LEDGER ITEMS (ENTERED BY CARD READERS) AND CASH AND CHARGE SALES AS REPORTED BY DRIVER. FROM A MASTER PRICE TAPE, IT EXTRACTS UNIT PRICES AND AUTOMATICALLY EXTENDS SALES TOTALS, BOTH AT RETAIL AND WHOLESALE, THUS CHECKING DRIVER'S ARITHMETIC. BY PROCESSING ALL TRANSACTIONS AGAINST PRODUCT TOTALS, IT FIGURES NET AMOUNT DRIVER IS SHORT OR LONG. SECOND COPY (SEE TOP) BECOMES "ORDER FORM" FOR SAME DAY NEXT WEEK. TO PREPARE ORDER. DRIVER SIMPLY ENTERS CHANGES ONLY IN "PLUS" AND "MINUS" COLUMNS AT RIGHT.

## INDUSTRIAL DATA PROCESSING APPLICATIONS (S22)

**DAIRY** 

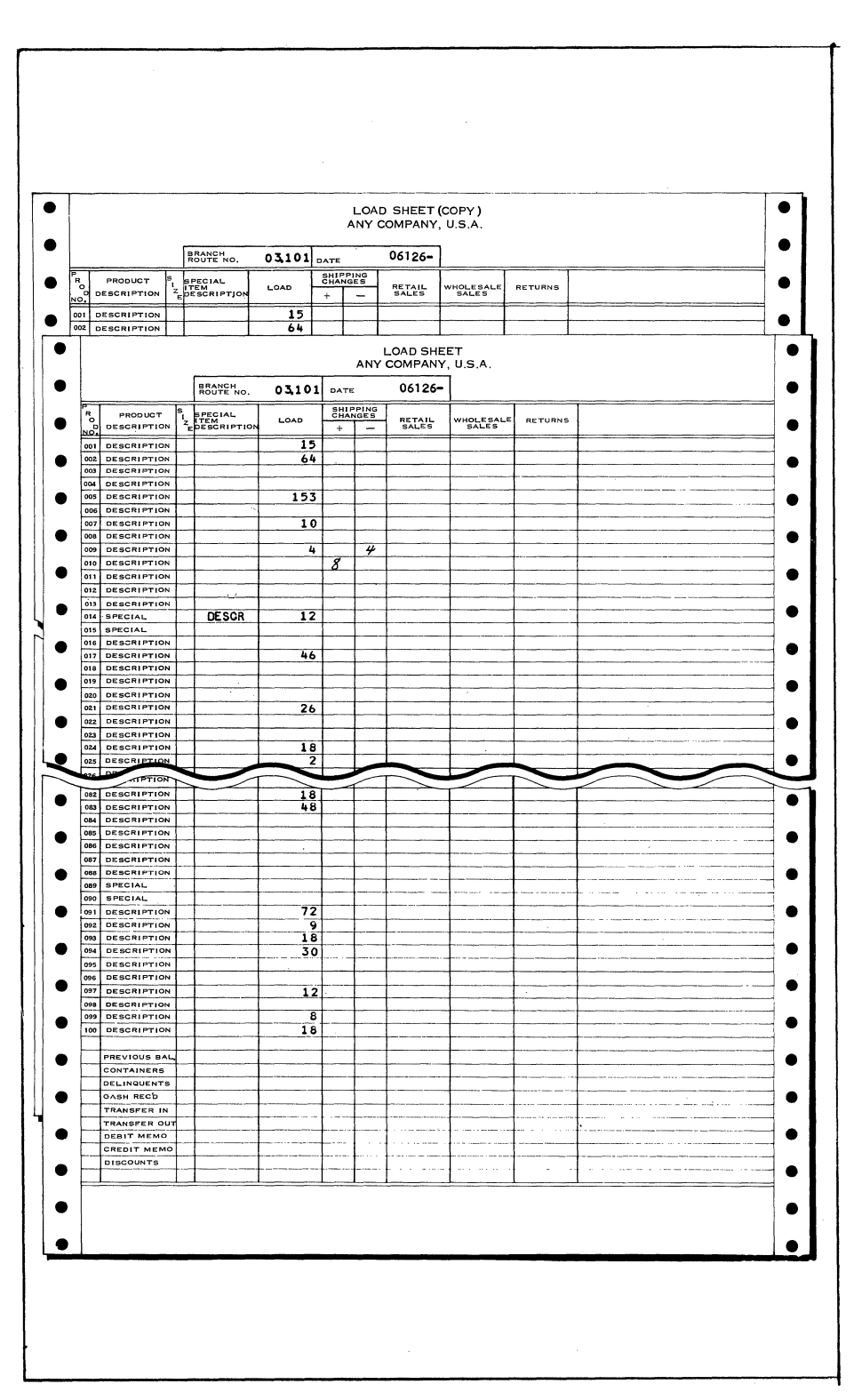

ROUTE CONTROL PACKAGE IS BASED ON "MODIFIED STANDARD LOAD," WHICH ASSUMES THAT THERE WILL BE LITTLE CHANGE IN ORDERS ON A GIVEN ROUTE ON LIKE DAYS OF CONSECUTIVE WEEKS. COMPUTER PRINTS "LOAD SHEET" WHICH ACTUALLY IS AN EXACT "REPLAY" OF THE DRIVER'S SETTLEMENT STATEMENT FOR THE SAME DAY LAST WEEK, EXCEPT FOR CHANGES WHICH ARE NOTED BY DRIVER ON NIGHT BEFORE ORDER IS LOADED.

As trucks are loaded, using computer-prepared load sheets as a guide, shipping department personnel enter on copies of the load sheets any change made between what was ordered and what actually is loaded on each truck.

These shipping department changes are punched into tabulating cards during the day while drivers are out on the routes.

As each driver makes his deliveries, he writes a delivery ticket for each of the wholesale deliveries he makes and either makes a similar ticket or an entry in his route book for each retail delivery. In dairies where retail accounts receivable also is automated, the load sheets and "modified customer order" sheets produced in the same way may substitute for route books. In this case the driver enters only the exception to his normal delivery to that customer. Unless an exception is entered, the computer assumes the driver delivered the standard order for the customer. On a combination wholesale-retail route, it is necessary that the driver indicate which sales are at wholesale prices.

The driver also indicates each special concession or transaction that can affect his settlement, including samples provided customers free of charge, stale or spoiled goods for which he grants credit, price concessions, and such other "ledger items" as debit and credit memos, transfers, delinquent write offs, empty containers collected, etc.

All of this data is punched into cards when the driver returns at the end of the day, along with the driver's ending inventory.

Cards containing returns data and the ledger debit and credit items are placed in one card reader which operates under the computer's control. Cards containing change data supplied by the shipping department are placed in a second card reader. The "load tape" - punched at the same time the load report was printed -- is placed on a tape reader.

From these separate sources, the computer has all the data required to determine exactly what product units were loaded on each driver's truck, what products he delivered, products returned on the route, ending inventory and transactions which would affect the amount of product and/ or money the driver should be held accountable for.

From a "price tape" mounted on a second tape reader, the computer extracts product prices (a different price list can be used for each branch or even for each route) and extends amount of money which the driver should either have charged to accounts or collected.

As it does this, the system prints the complete two-part route settlement sheet for each driver. The system lists, by product, number of units loaded, number of units returned, net units delivered, and amount charged or collected for these units. It further breaks this down by number of units delivered at retail and amount involved and number of units delivered at wholesale and amount involved.

The computer summarizes as it prints, carrying forward the total of all products by driver. At the bottom of the form, it lists totals for debit and credit memo items, containers, cash received, delinquent accounts, transfers in and out, and discounts.

On the bottom line, it shows in dollars how much cash, other than that collected and turned in, is due the company to account for all products loaded and "balance out" each driver's activity for the day. In dairies where settlement is by week or month, the system will add the day's settlement amount to the "to date" total which it extracts from a "balance forward card." At the end of the run, the system carries a new balance forward with total updated to include today's figure. Regardless of when settlement is made, the control is daily.

A second copy of the settlement form, with the blank "plus" and "minus" columns, is retained by the driver for order input for the same day in the upcoming week.

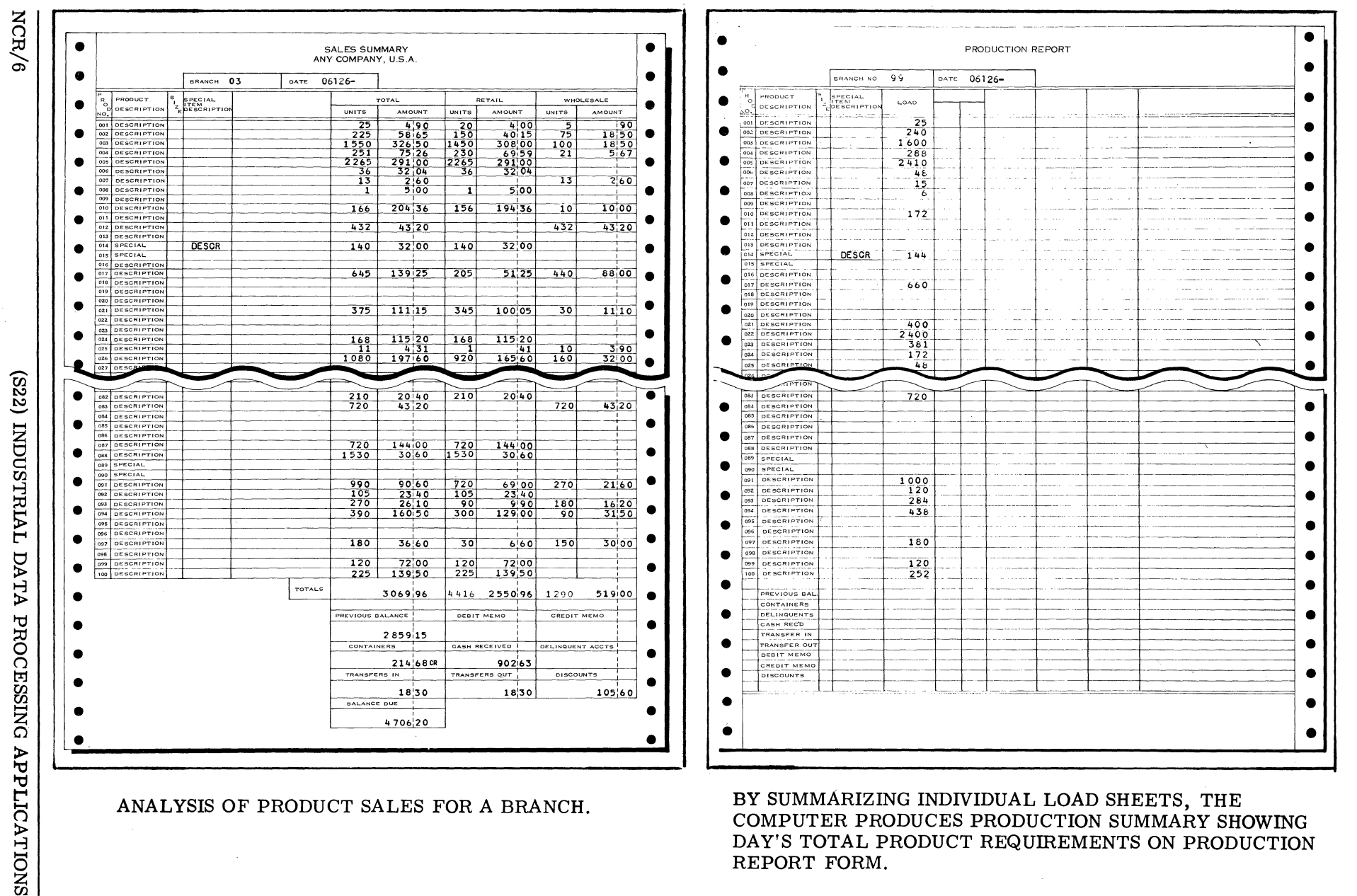

ANALYSIS OF PRODUCT SALES FOR A BRANCH.

BY SUMMARIZING INDIVIDUAL LOAD SHEETS, THE COMPUTER PRODUCES PRODUCTION SUMMARY SHOWING DAY'S TOTAL PRODUCT REQUIREMENTS ON PRODUCTION REPORT FORM.

COPYRIGHT 1967, BUSINESS PUBLICATIONS INTERNATIONAL<br>DIV. OF OA BUSINESS PUBLICATIONS, INC.

DAIRY

From these same daily tapes, the computer prepares analytical reports for management.

For example, the computer can list total units sold and dollar amounts, wholesale and retail, by branch, by product and by individual driver as well as develop dairy-wide totals. In the case of returns, it can break down spoiled items totals by the same categories and further compute the percentage of total product ordered which is returned. It can do this daily and use daily tapes to produce totals by week, by month, and in the year to date.

The NCR system is modular in concept, can be installed in steps, and expanded - with certain equipment modification -- to embrace retail accounts receivable, producer's payrolls, accounts payable, general ledger accounting and financial reporting.